## **Инструкция по регистрации на конференцию:**

1. Для начала работы Вам необходимо зайти на сайт [www.nn-terra.ru](http://www.nn-terra.ru/)

Вы попадаете на главную страницу:

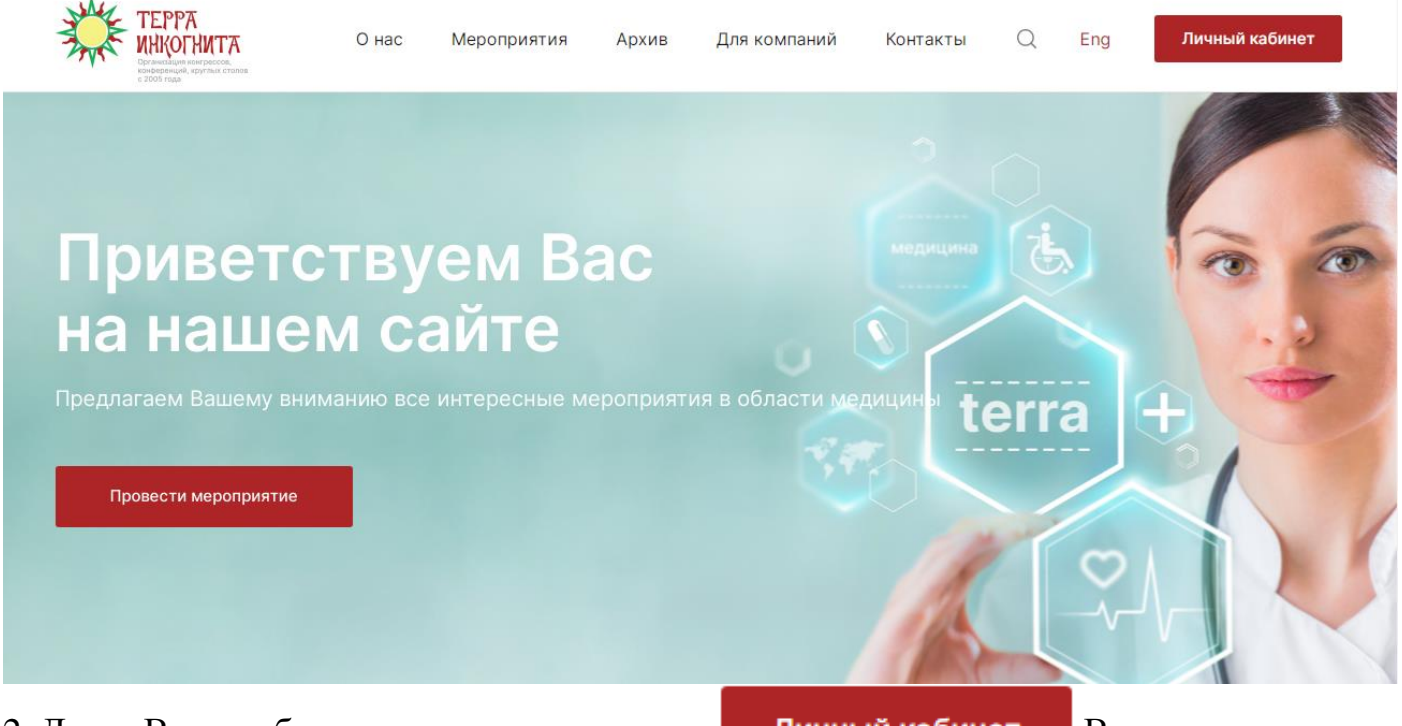

2. Далее Вам необходимо нажать на кнопку. Личный кабинет В правом верхнем углу страницы.

3. После нажатия на кнопку Вы попадаете на страницу регистрации.

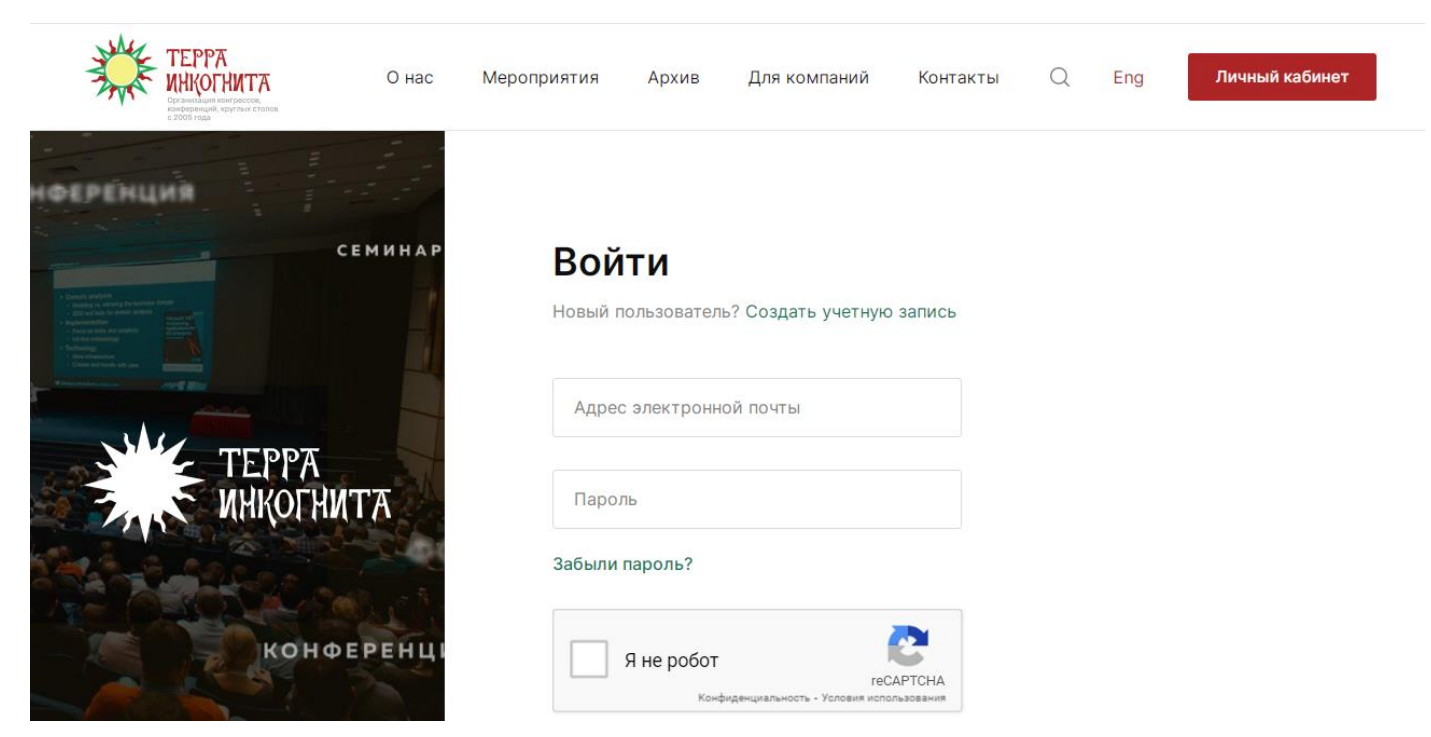

4. Если Вы уже зарегистрированы в личном кабинете, то Вам необходимо ввести Ваши учетные данные.

Если Вы новый пользователь, то Вам необходимо нажать «Создать учетную запись» и заполнить данные регистрационной формы. После чего нажать на кнопку «Зарегистрироваться».

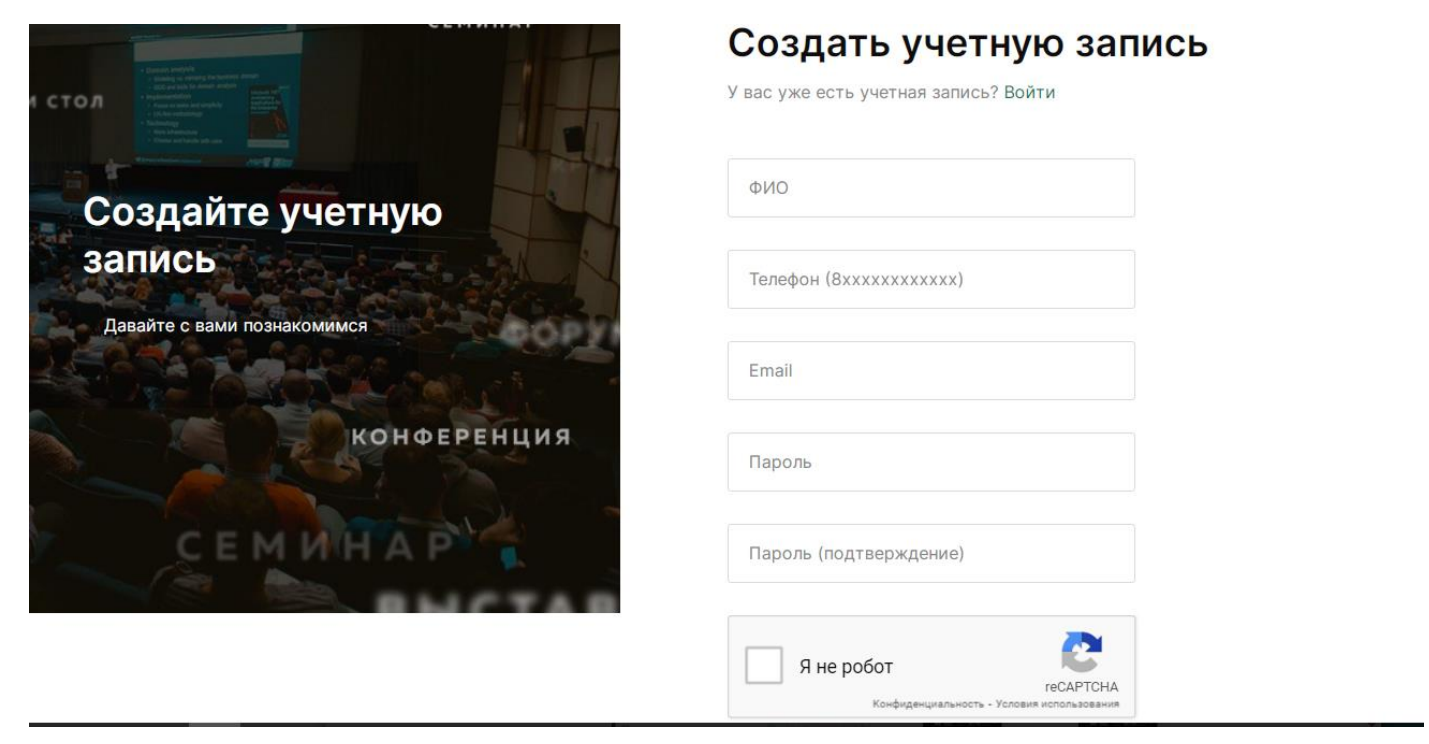

5. После прохождения регистрации в личном кабинете, Вы автоматически попадаете на следующую страницу

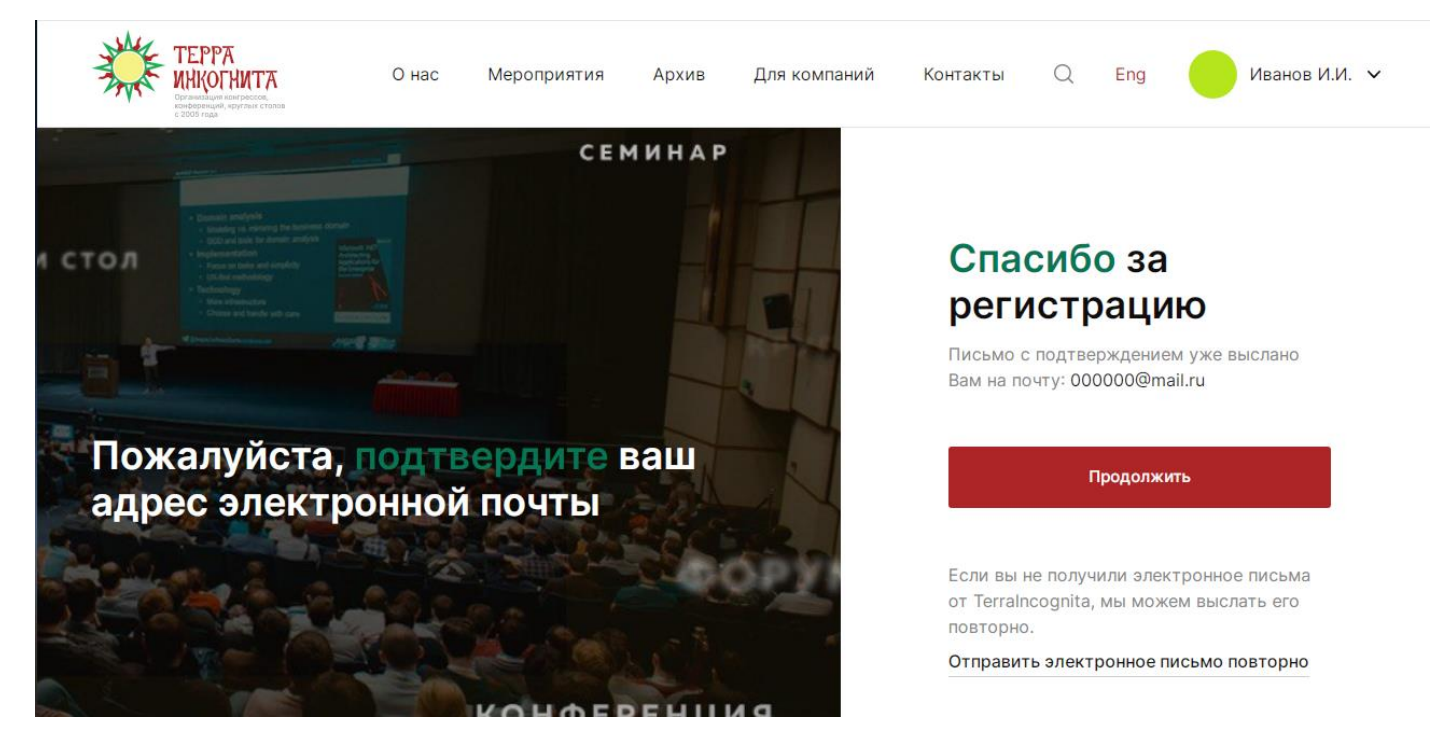

6. Далее Вам необходимо нажать на кнопку «Продолжить», если Ваш адрес электронной почты не подтвержден, то необходимо его подтвердить

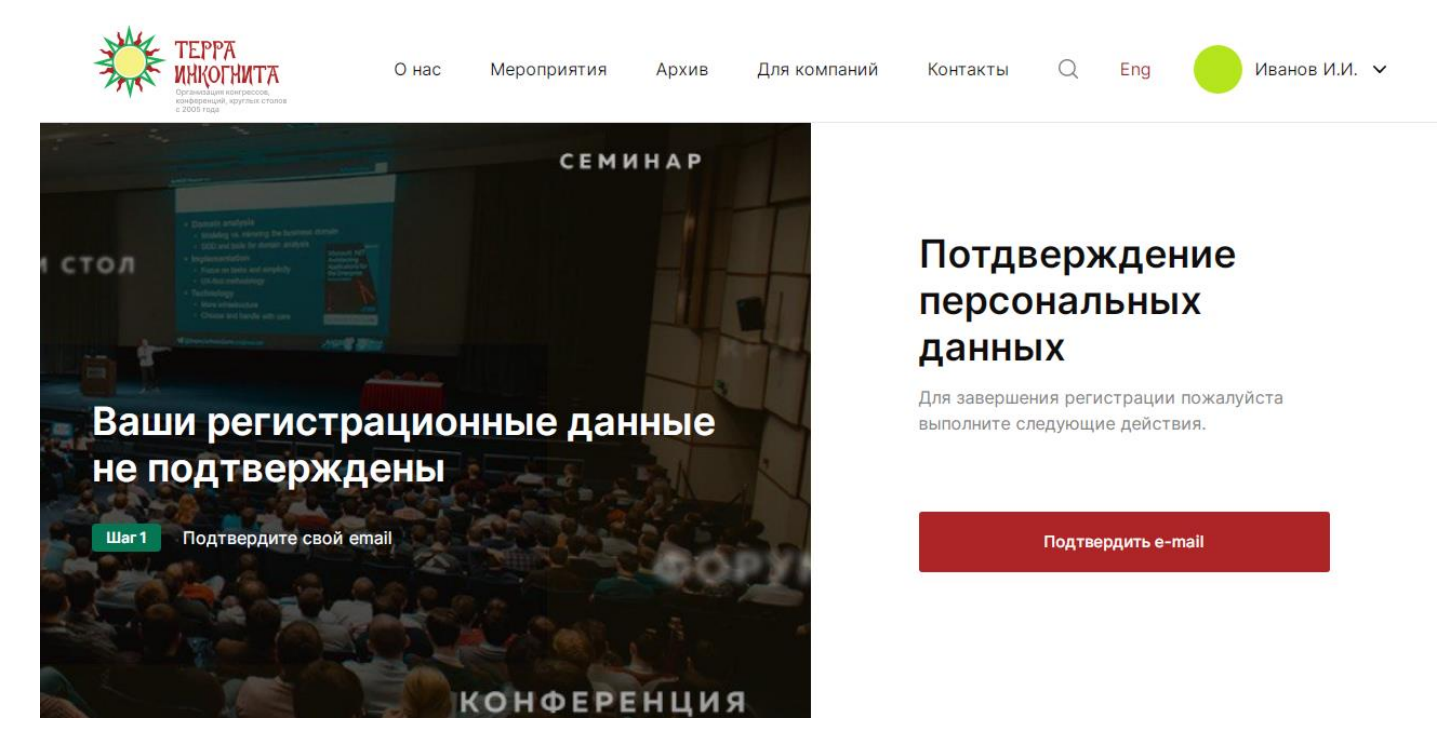

7. Обращаем Ваше внимание, что необходимо полностью заполнить анкету профиля и нажать кнопку «Сохранить».

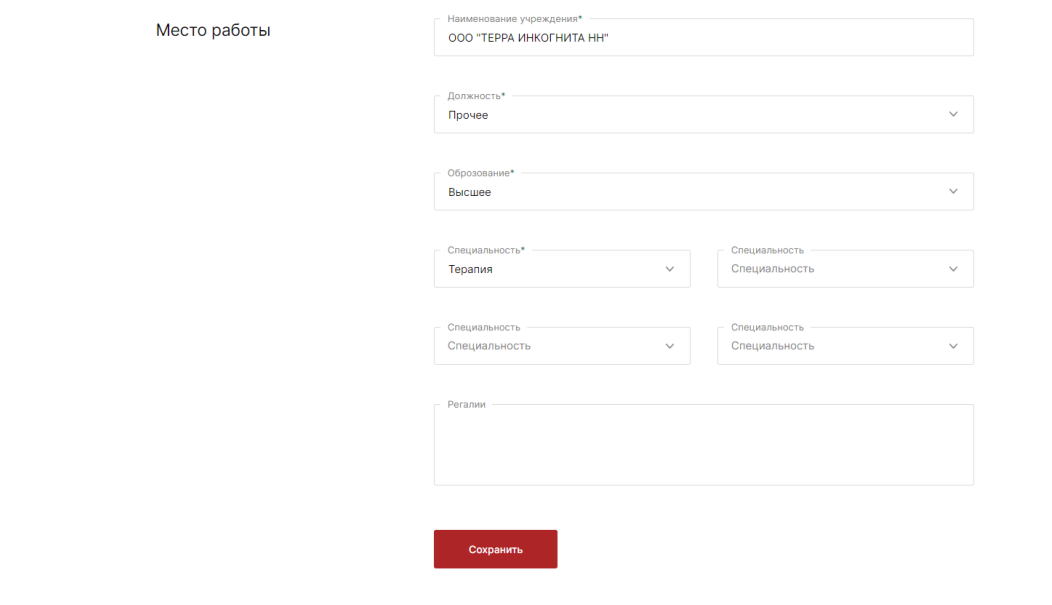

8. После регистрации Вам необходимо зайти на главную страницу сайта компании Терра Инкогнита [www.nn-terra.ru](http://www.nn-terra.ru/) или во вкладку «Мероприятия» и выбрать интересующие Вас мероприятия.

9. Далее необходимо зайти в карточку самого мероприятия, на которое необходимо зарегистрироваться и нажать кнопку «Заявка на участие»

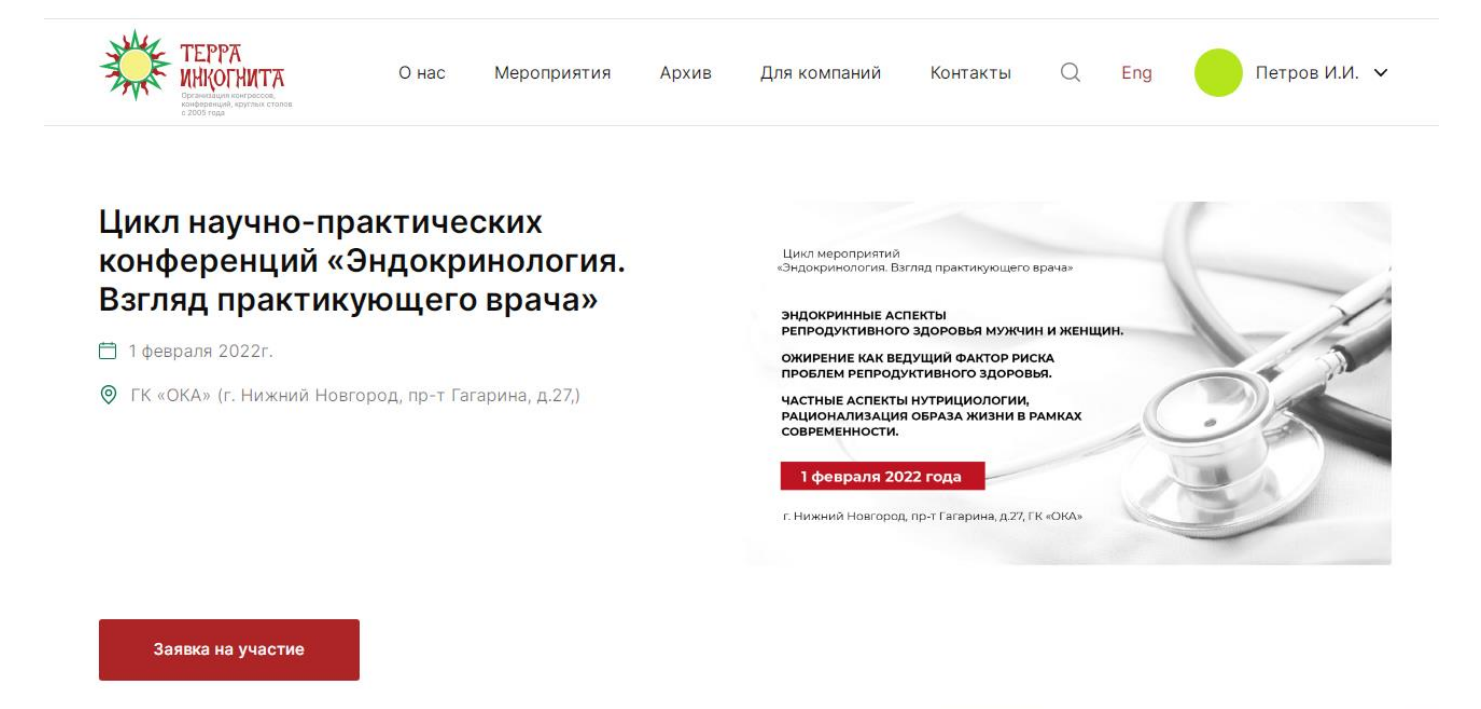

## 10. После нажатия на кнопку «Заявка на участие» на экране появится:

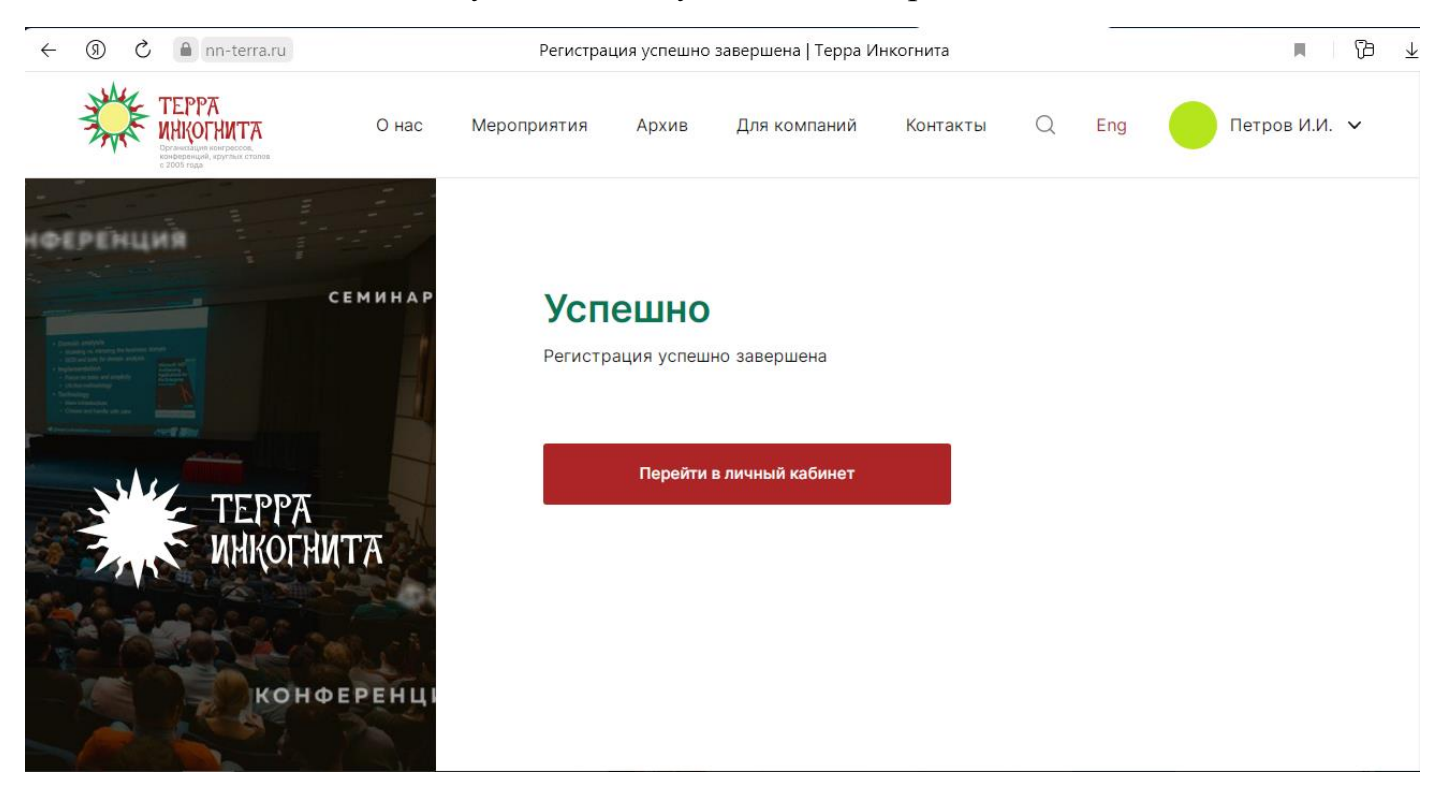

Это означает, что Вы успешно зарегистрировались на конференцию.

## В Вашем личном кабинете должна появится данная конференция во вкладке «Ближайшее мероприятия»

Подробнее ⊙

 $\leftarrow$  (0)  $\circlearrowright$  e nn-terra.ru  $\mathbb{R} \quad | \quad \mathbb{D} \quad \perp$ Ближайшие мероприятия | Терра Инкогнита Петров Иван Иванович **©** Город: г Нижний Новгород Специальность: Авиационная и космическая медицина, Акушерство и гинекология, Аллергология и иммунология, ₿ Анестезиология-реаниматология <sup>□</sup> Дата рождения: 21.01.2022 Ближайшие мероприятия Прошедшие мероприятия Цикл научно-практических конференций «Эндокринология. Взгляд 1 февраля 2022г. практикующего врача» в 12:00